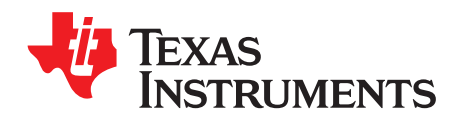

# *Temperature sensing with NTC circuit*

### **Design Goals**

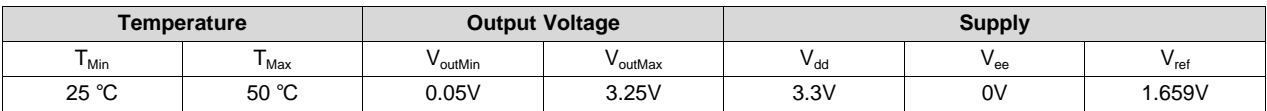

### **Design Description**

This temperature sensing circuit uses a resistor in series with a negative–temperature–coefficient (NTC) thermistor to form a voltage divider, which has the effect of producing an output voltage that is linear over temperature. The circuit uses an op amp in a non–inverting configuration with inverting reference to offset and gain the signal, which helps to utilize the full ADC resolution and increase measurement accuracy.

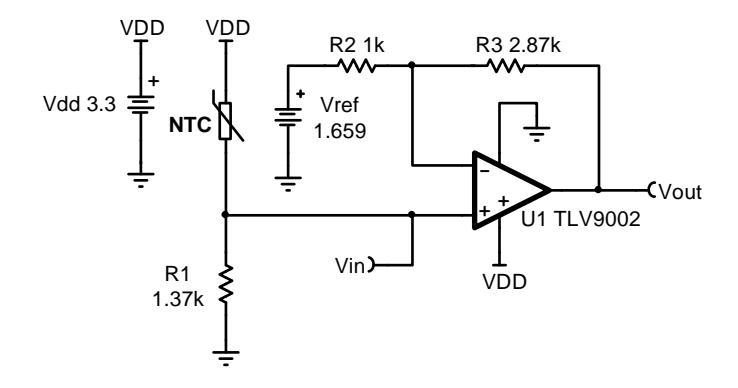

### **Design Notes**

- 1. Use the op amp in a linear operating region. Linear output swing is usually specified under the  $A_{OL}$  test conditions.
- 2. The connection, Vin, is a positive temperature coefficient output voltage. To correct an NTC output voltage, switch the position of  $R_1$  and the NTC thermistor.
- 3.  $R_1$  is chosen based on the temperature range and the NTC's value.
- 4. V<sub>ref</sub> can be created using a DAC or voltage divider. If a voltage divider is used the equivalent resistance of the voltage divider will influence the gain of the circuit.
- 5. Using high value resistors can degrade the phase margin of the amplifier and introduce additional noise in the circuit. It is recommended to use resistor values around 10 kΩ or less.
- 6. A capacitor placed in parallel with the feedback resistor will limit bandwidth, improve stability and help reduce noise.

ÈXAS **I IMENTS** 

[www.ti.com](http://www.ti.com)

**Design Steps**<br>  $V_{\text{out}} = V_{\text{dd}} \times \frac{R_1}{R_{\text{NTC}} + R_1} \times \frac{R_2 + R_3}{R_2} - \frac{R_3}{R_2} \times V_{\text{ref}}$ 

1. Calculate the value of  $R_1$  to produce a linear output voltage. Use the minimum and maximum values of the PTC to obtain a range of values for  $R_1$ .

 $R_{\text{NIC\_max}} = R_{\text{NIC}} \otimes_{25^{\circ}C} = 2.252 \text{ k}\Omega$ ,  $R_{\text{NIC\_min}} = R_{\text{NIC}} \otimes_{50^{\circ}C} = 819.7 \Omega$ 

 $R_1 = \sqrt{R_{NTC \ @ 25^{\circ}C} \times R_{NTC \ @ 50^{\circ}C}} = \sqrt{2.252 \ \text{k}\Omega \times 819.7 \ \Omega} = 1.359 \ \text{k}\Omega \approx 1.37 \ \text{k}\Omega$ 

2. Calculate the input voltage range.

$$
V_{inMin} = V_{dd} \times \frac{R_1}{R_{NTC,max} + R_1} = 3.3 V \times \frac{1.37 k\Omega}{2.252 k\Omega + 1.37 k\Omega} = 1.248 V
$$
  

$$
V_{inMax} = V_{dd} \times \frac{R_1}{R_{NTC,min} + R_1} = 3.3 V \times \frac{1.37 k\Omega}{819.7 \Omega + 1.37 k\Omega} = 2.065 V
$$

3. Calculate the gain required to produce the maximum output swing.

$$
G_{\text{ideal}} = \tfrac{V_{\text{outMax}} - V_{\text{outMin}}}{V_{\text{inMax}} - V_{\text{inMin}}}= \tfrac{3.25\,V - 0.05\,V}{2.065\,V - 1.248\,V} = 3.917\,\tfrac{V}{V}
$$

4. Select  $\mathsf{R}_2$  and calculate  $\mathsf{R}_3$  to set the gain in Step 3.

$$
\text{Gain} = \frac{R_2 + R_3}{R_2}
$$

 $R_2 = 1 k\Omega$  (Standard value)

$$
R_3 = R_2 \times (G_{\text{ideal}} - 1) = 1 \text{ k}\Omega \times (3.917 \frac{V}{V} - 1) = 2.917 \text{ k}\Omega
$$

Choose 
$$
R_3 = 2.87 \, k\Omega
$$
 (Standard value)

5. Calculate the actual gain based on standard values of  $R_2$  and  $R_3$ .

$$
G_{\text{actual}} = \frac{R_2 + R_3}{R_2} = \frac{1 \text{ k}\Omega + 2.87 \text{ k}\Omega}{1 \text{ k}\Omega} = 3.87 \text{ V}
$$

6. Calculate the output voltage swing based on the actual gain.<br>  $V_{\text{out\_swing}} = (V_{\text{inMax}} - V_{\text{inMin}}) \times G_{\text{actual}} = (2.065 \text{ V} - 1.248 \text{ V}) \times 3.87 \frac{V}{V} = 3.162 \text{ V}$ 

7. Calculate the maximum output voltage when the output voltage is symmetrical around mid–supply.

$$
V_{\text{outMax}} = V_{\text{mid}-\text{supply}} + \frac{V_{\text{out\_swing}}}{2} = \frac{V_{\text{dd}} - V_{\text{ee}}}{2} + \frac{V_{\text{out\_swing}}}{2} = \frac{3.3 \text{ V} - 0 \text{ V}}{2} + \frac{3.162 \text{ V}}{2} = 3.231 \text{ V}
$$

8. Calculate the reference voltage.

$$
V_{outMax} = V_{inMax} \times G_{actual} - \frac{R_3}{R_2} \times V_{ref}
$$
  
3.231 V = 2.065 V × 3.87  $\frac{V}{V} - \frac{2.87 k\Omega}{1 k\Omega} \times V_{ref}$   

$$
V_{ref} = \frac{2.065 V \times 3.87 \frac{V}{V} - 3.231 V}{\frac{2.87 k\Omega}{1 k\Omega}} = 1.659 V
$$

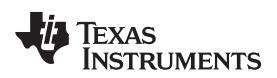

### [www.ti.com](http://www.ti.com)

**Design Simulations**

**DC Transfer Results**

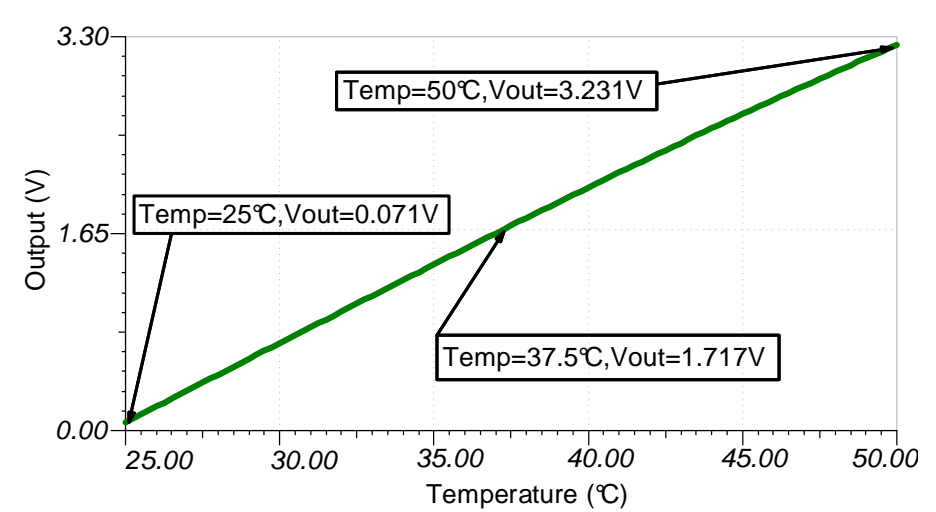

# **AC Simulation Results**

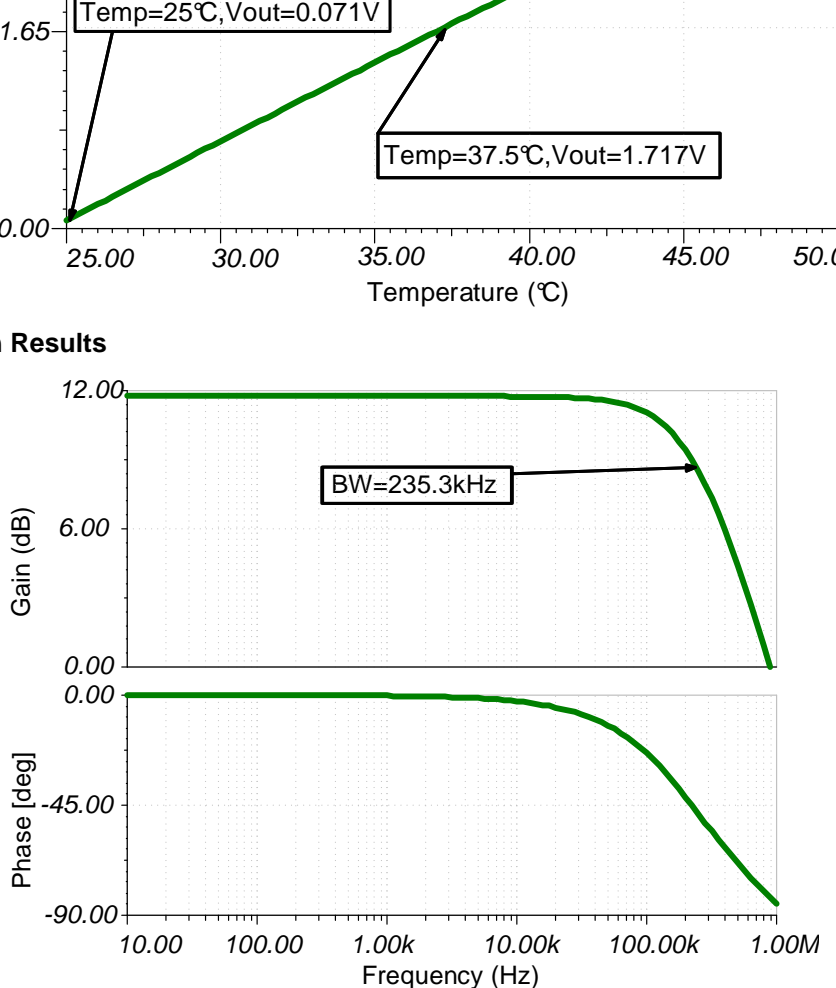

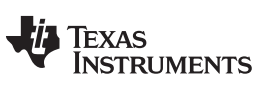

[www.ti.com](http://www.ti.com)

# **References:**

- 1. [Analog Engineer's Circuit Cookbooks](http://www.ti.com/analog-circuit/circuit-cookbook.html)
- 2. SPICE Simulation File [SBOMAV6](http://www.ti.com/lit/zip/SBOMAV6)
- 3. [TI Precision Labs](https://training.ti.com/ti-precision-labs-op-amps)

**Design Featured Op Amp**:

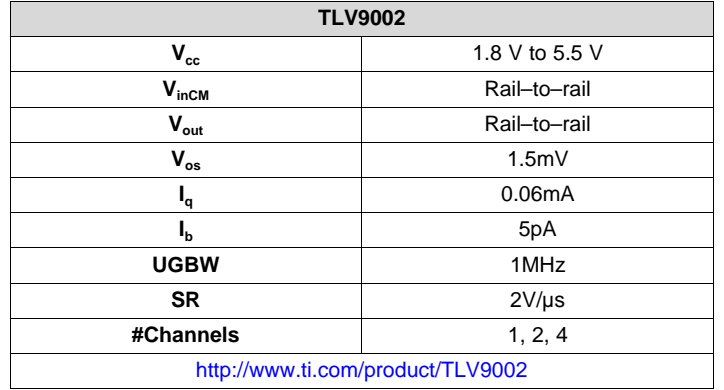

### **Design Alternate Op Amp**:

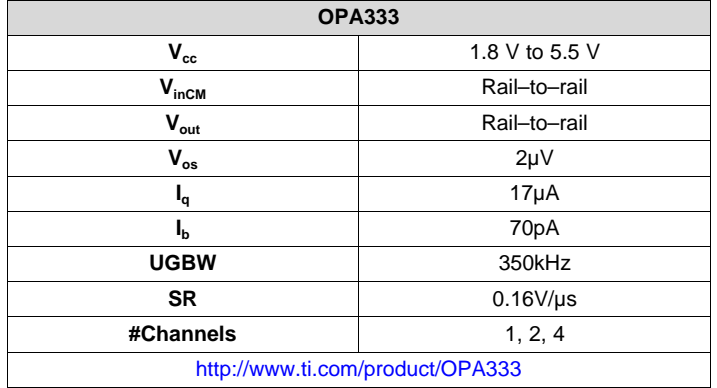

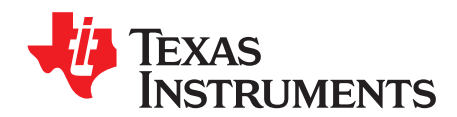

# *Temperature sensing with PTC circuit*

### **Design Goals**

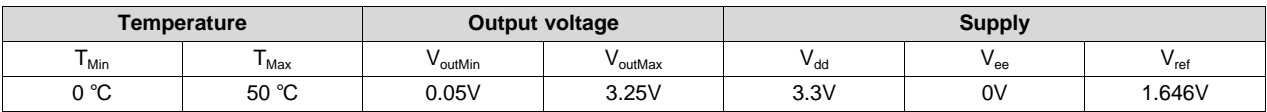

### **Design Description**

This temperature sensing circuit uses a resistor in series with a positive–temperature–coefficient (PTC) thermistor to form a voltage–divider, which has the effect of producing an output voltage that is linear over temperature. The circuit uses an op amp in a non–inverting configuration with inverting reference to offset and amplify the signal, which helps to utilize the full ADC resolution and increase measurement accuracy.

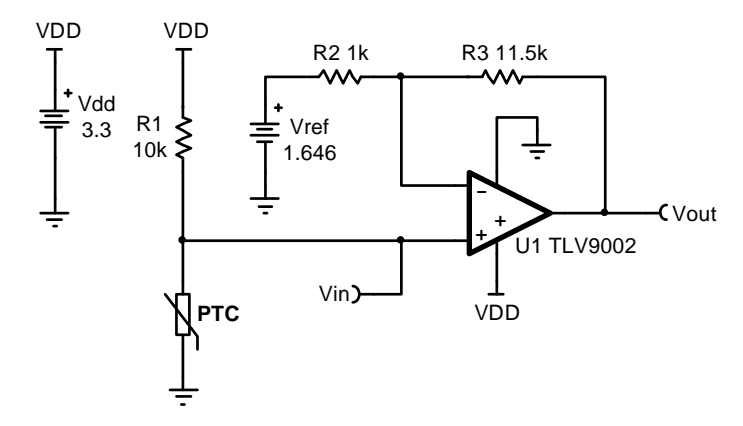

### **Design Notes**

- 1. Use the op amp in a linear operating region. Linear output swing is usually specified under the  $A_{OL}$  test conditions.
- 2. The connection,  $V_{in}$ , is a positive temperature coefficient output voltage. To correct a negative–temperature–coefficient (NTC) output voltage, switch the position of  $R_1$  and PTC resistor.
- 3. Choose  $R_1$  based on the temperature range and the PTC's value.
- 4.  $V_{ref}$  can be created using a DAC or voltage divider. If a voltage divider is used the equivalent resistance of the voltage divider will alter the gain of the circuit and should be accounted for.
- 5. Using high–value resistors can degrade the phase margin of the amplifier and introduce additional noise in the circuit. It is recommended to use resistor values around 10kΩ or less.
- 6. A capacitor placed in parallel with the feedback resistor will limit bandwidth, improve stability and help reduce noise.

ÈXAS **UMENTS** 

[www.ti.com](http://www.ti.com)

### **Design Steps**

$$
V_\text{out} = V_\text{dd} \star \tfrac{R_\text{PTC}}{R_\text{PTC}+R_1} \star \tfrac{R_2+R_3}{R_2} - \tfrac{R_3}{R_2} \star V_\text{ref}
$$

1. Calculate the value of  $R_1$  to produce a linear output voltage. Use the minimum and maximum values of the PTC to obtain a range of values for  $R_1$ .

$$
\begin{aligned} R_{\text{PTC\_Max}} &= R_{\text{PTC\_@50°C}} &= 11.611 \text{ k}\Omega \\ R_{\text{PTC\_Min}} &= R_{\text{PTC\_@0°C}} &= 8.525 \text{ k}\Omega \\ R_1 &= \sqrt{R_{\text{PTC\_@0°C}} \times R_{\text{PTC\_@50°C}} &= \sqrt{8.525 \text{ k}\Omega \times 11.611 \text{ k}\Omega} = 9.95 \text{ k}\Omega \approx 10 \text{ k}\Omega \end{aligned}
$$

2. Calculate the input voltage range.

$$
V_{inMin} = V_{dd} \times \frac{R_{\text{PTC\_Min}}}{R_{\text{PTC\_Min}} + R_1} = 3.3 \text{ V} \times \frac{8.525 \text{ k}\Omega}{8.525 \text{ k}\Omega + 10 \text{ k}\Omega} = 1.519 \text{ V}
$$
  

$$
V_{inMax} = V_{dd} \times \frac{R_{\text{PTC\_Max}}}{R_{\text{PTC\_Max}} + R_1} = 3.3 \text{ V} \times \frac{11.611 \text{ k}\Omega}{11.611 \text{ k}\Omega + 10 \text{ k}\Omega} = 1.773 \text{ V}
$$

3. Calculate the gain required to produce the maximum output swing.<br>  $G_{\text{ideal}} = \frac{V_{\text{outMax}} - V_{\text{outMin}}}{V_{\text{inMax}} - V_{\text{inMin}}} = \frac{3.25 \text{ V} - 0.05 \text{ V}}{1.773 \text{ V} - 1.519 \text{ V}} = 12.598 \frac{\text{V}}{\text{V}}$ 

4. Select  $R_2$  and calculate  $R_3$  to set the gain calculated in Step 3.

Gain = 
$$
\frac{R_2 + R_3}{R_2}
$$
  
\n $R_2 = 1 kΩ$   
\n $R_3 = R_2 \times (G_{ideal} - 1) = 1 kΩ \times (12.598 - 1) = 11.598 kΩ$   
\nChoose  $R_3 = 11.5 kΩ$  (Standard value)

- 5. Calculate the actual gain based on standard values of  $\mathsf{R}_2$  and  $\mathsf{R}_3$ .
- 6. Calculate the output voltage swing based on the actual gain.

$$
V_{\text{out} \text{ swing}} = (V_{\text{inMax}} - V_{\text{inMin}}) \times G_{\text{actual}} = (1.773 \text{ V} - 1.519 \text{ V}) \times 12.5 \frac{V}{V} = 3.175 \text{ V}
$$

- 7. Calculate the maximum output voltage when the output voltage is symmetrical around mid–supply.  $V_{\text{outMax}} = V_{\text{mid}-\text{supply}} + \frac{V_{\text{out\_swing}}}{2} = \frac{V_{\text{dd}} - V_{\text{ee}}}{2} + \frac{V_{\text{out\_swing}}}{2} = \frac{3.3 \text{ V} - 0 \text{ V}}{2} + \frac{3.175 \text{ V}}{2} = 3.238 \text{ V}$
- 8. Calculate the reference voltage.

$$
V_{outMax} = V_{inMax} \times G_{actual} - \frac{R_3}{R_2} \times V_{ref}
$$
  
3.238 V = 1.773 V × 12.5  $\frac{V}{V} - \frac{11.5 \text{ k}\Omega}{1 \text{ k}\Omega} \times V_{ref}$   

$$
V_{ref} = \frac{1.773 \times 12.5 \frac{V}{V} - 3.238 \text{ V}}{1.1 \times 10^{13} \text{ k}\Omega} = 1.646 \text{ V}
$$

Texas **RUMENTS** 

### [www.ti.com](http://www.ti.com)

**Design Simulations**

**DC Transfer Results**

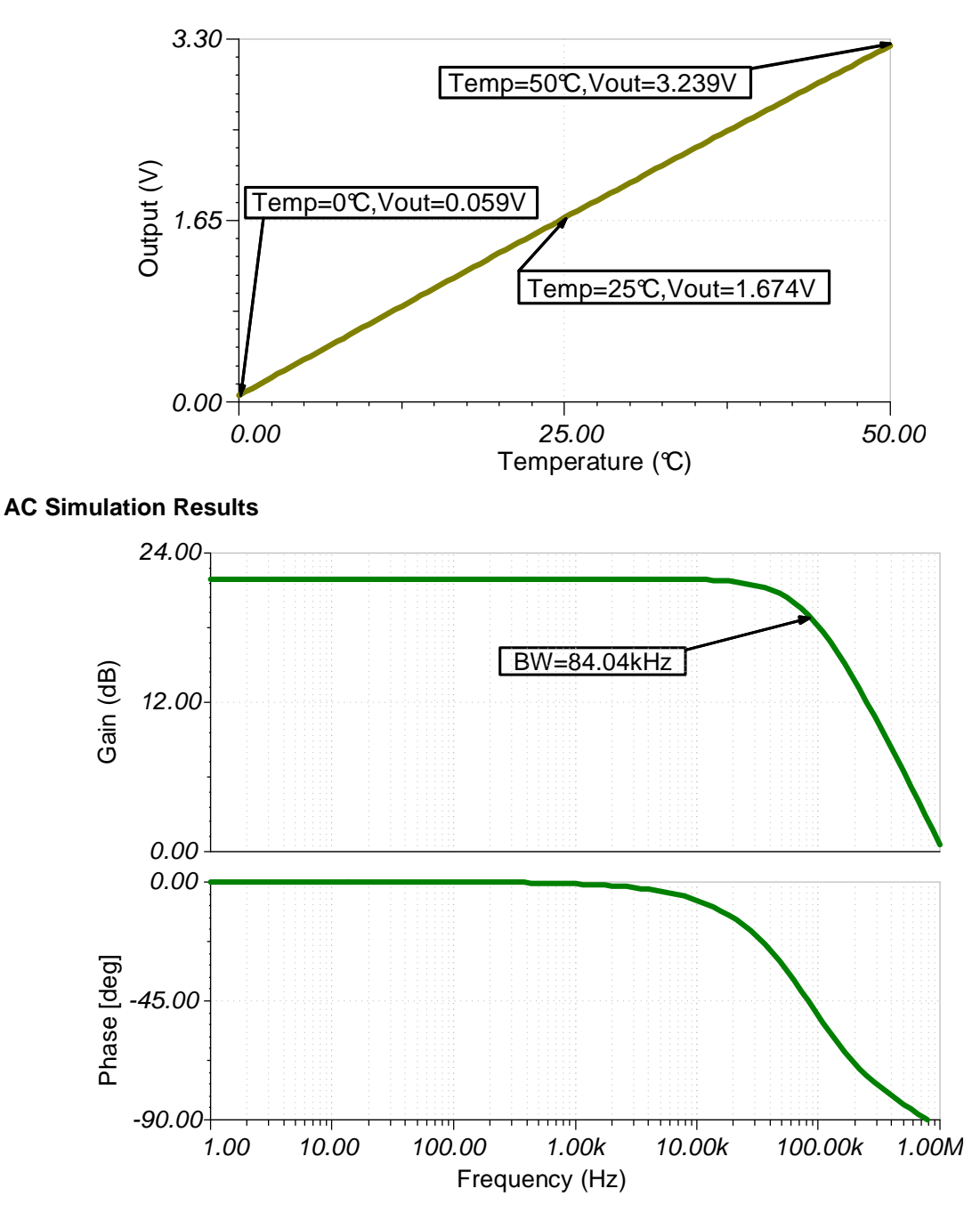

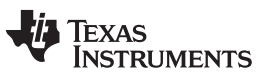

[www.ti.com](http://www.ti.com)

# **References:**

- 1. [Analog Engineer's Circuit Cookbooks](http://www.ti.com/analog-circuit/circuit-cookbook.html)
- 2. SPICE Simulation File [SBOMAV5](http://www.ti.com/lit/zip/SBOMAV5)
- 3. [TI Precision Labs](https://training.ti.com/ti-precision-labs-op-amps)

# **Design Featured Op Amp**

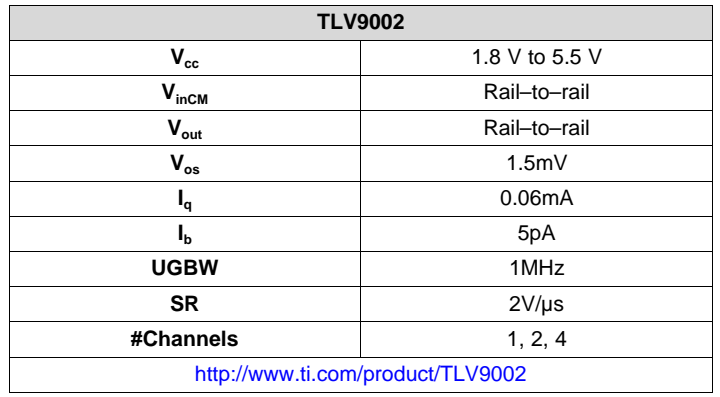

# **Design Alternate Op Amp**

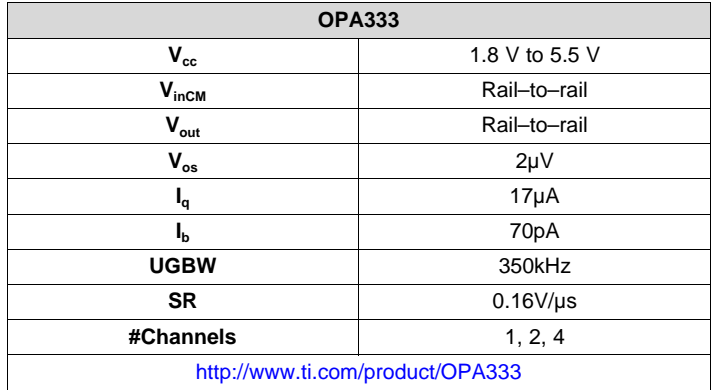